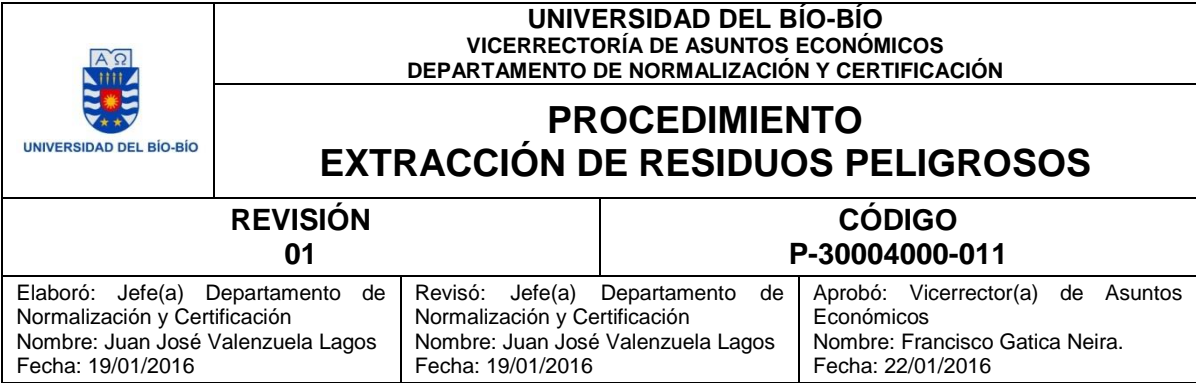

## **1. OBJETIVO**

Este documento indica los pasos a seguir para el retiro de Residuos Peligrosos dentro de la sede Concepción de la Universidad del Bío-Bío.

### **2. ALCANCE**

Este procedimiento es aplicable a la sede Concepción de la Universidad del Bío-Bío.

### **3. DEFINICIONES**

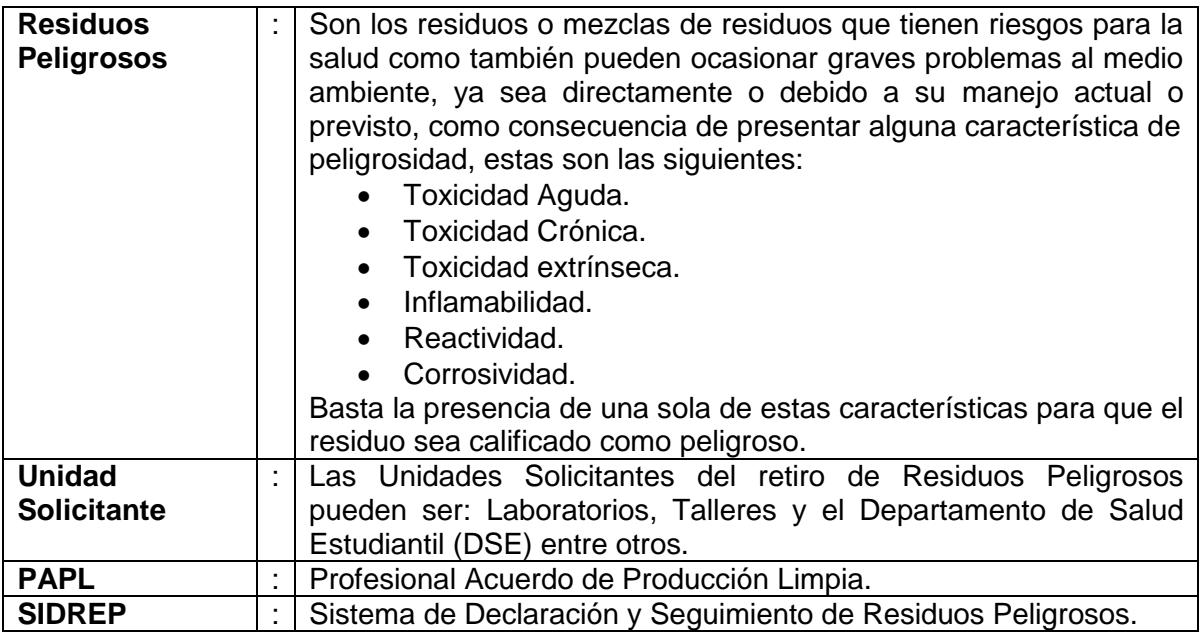

# **4. DOCUMENTOS DE REFERENCIA**

- [Norma ISO 9001:2008.](http://docs.ubiobio.cl/op/op.Download.php?documentid=998&version=1)
- Decreto Supremo [Nº 148. Reglamento Sanitario Sobre Manejo de Residuos](http://www.degraf.cl/sites/default/files/docs/d.s._148.pdf)  **[Peligrosos](http://www.degraf.cl/sites/default/files/docs/d.s._148.pdf)**
- Decreto Exento N° 2882 del 2 de Noviembre del 2005, Establece procedimiento [para el manejo, almacenamiento y eliminación de residuos peligrosos en la](http://normalizacion.ubiobio.cl/docs/op/op.Download.php?documentid=3384)  [Universidad del Bío-Bío.](http://normalizacion.ubiobio.cl/docs/op/op.Download.php?documentid=3384)

# **5. MODO DE OPERACIÓN**

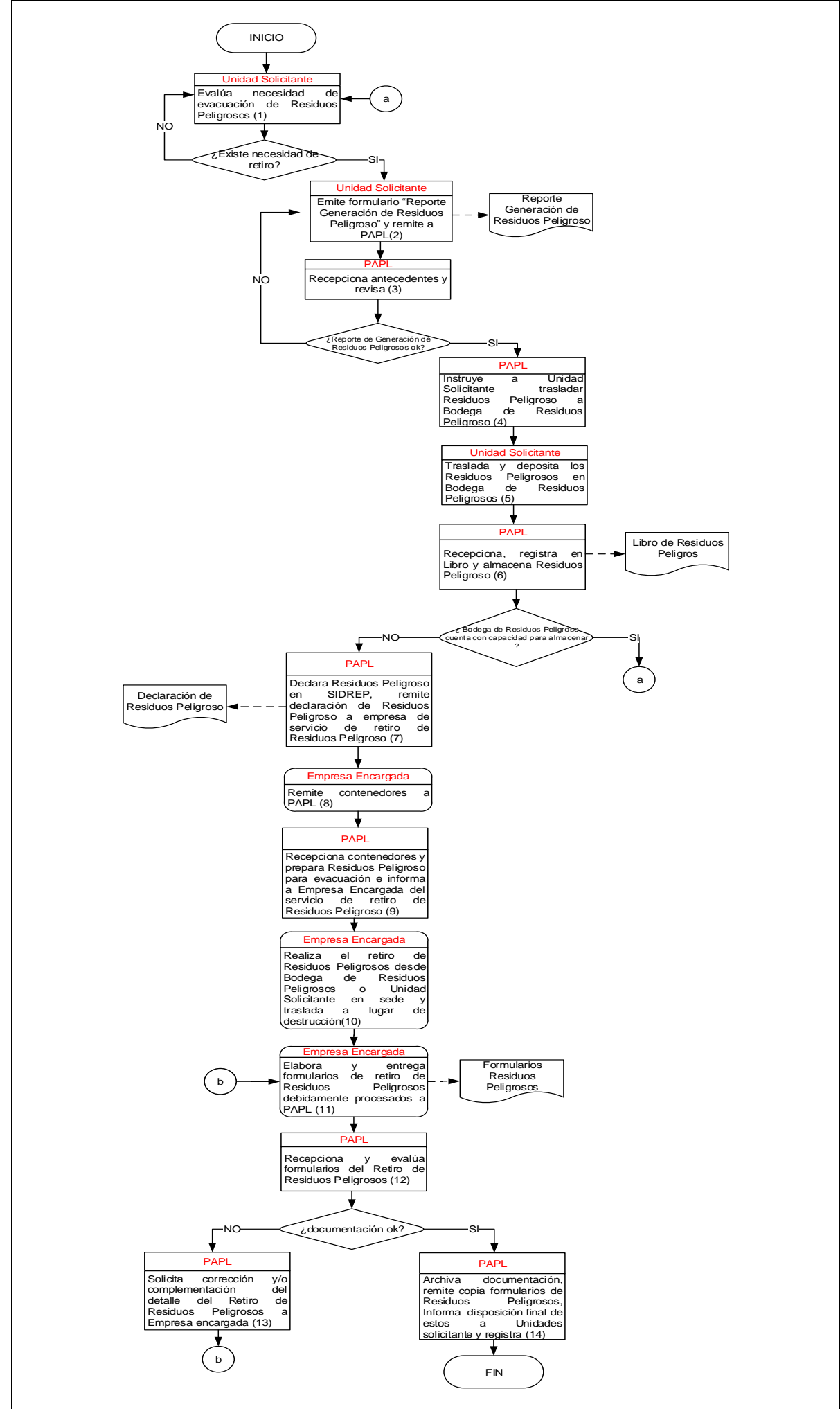

ORIGINAL **Página 2 de 5**

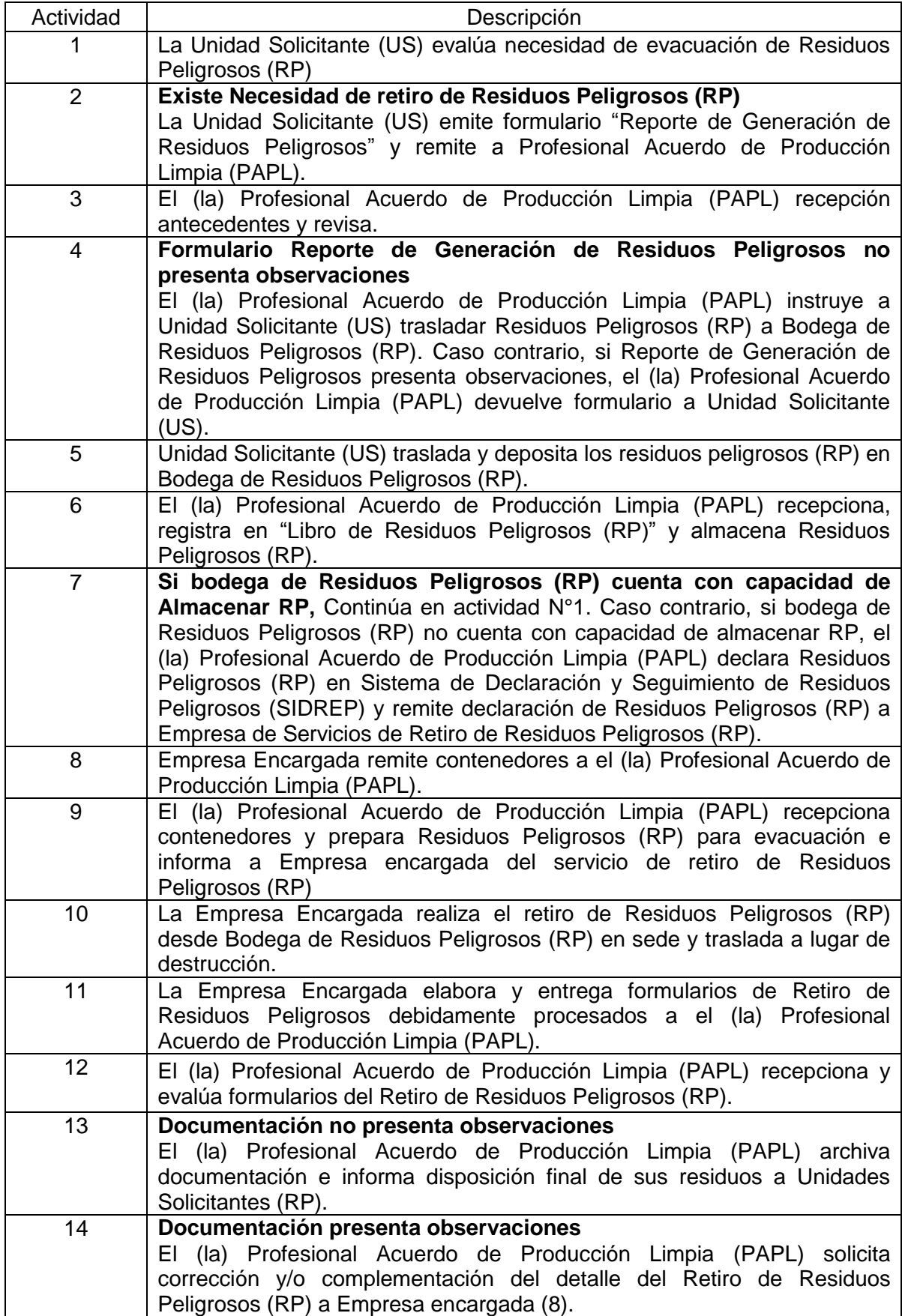

# **6. ARCHIVO DE REGISTROS**

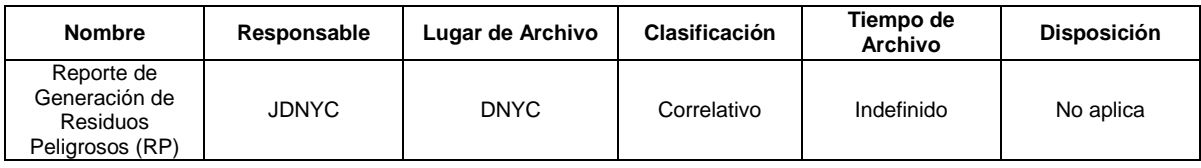

# **7. ANEXOS**

Anexo 1. Reporte de Generación de [Residuos Peligrosos \(RP\)](http://normalizacion.ubiobio.cl/docs/op/op.Download.php?documentid=2568)

# **8. CONTROL DE CAMBIOS**

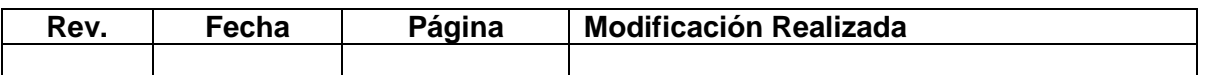

#### Anexo 1. Reporte Generación de Residuos Peligrosos (RP)

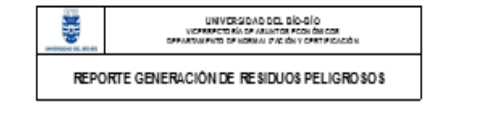

HOMBEE BEL FHECIONARIO RESPONSABLE CARGO DEL FEECIONARIO RESPONSABLE CORREO ELECTRÓNICO RESPONSABLE TELEFÓRO DE CONTACTO RESPONSABLE

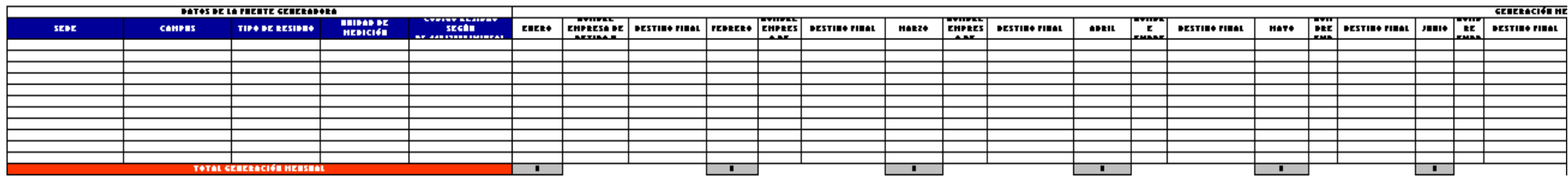

[Las seldas es solor and soulieurs listas desplegables para llevads automátics]

.<br>[Para recepts la repartición excrequedirels se porte apopar en los ciquirelse tiebo].

Campus Consequido: Microsoft, 19, 196, 51/ay and also and a supplement

Campan Computer (1992) 1993 (1994) (1994) 1994<br>Child's - Campan Frenande <u>Michild (1995), filosofaborata and strandard Michild (1994)</u><br>Child's - Campan La Canliff <u>Michild (1995), filosofaborata and describit diel</u><br>|La rel

Exidee plipsest kritecent kritecent errodoim polotohlyttile global alem deli alink, godinalen kolikacenjalah proba menomi kronda dycakla njinkovale dini laigih yda hiilda yda hiildah kan alitatilah rahiildah rahiildah rahi

Silia de angis tegasal de esidos afilias pligenas: Computed hardate diputés quilo citatatida difendita pligena per prom difendita nella IVIDS. H. Relaced Salici Shee Nacesado de Relace Diput.

Binganinifa final: Proceduirab de clinicación arciade el depísito definitio en el nota de los excitos pelíquena, non nic teatrairab persio.

lights Seperital pasal Tranpele de Beridan Pelipenni. Dunchyalandeidi kanin dia tarakilian emida gain kieng geradah eritm pligum pada penang pada akah juligen apalu bangel, anjulain anin akenegata bulge mang beridu pligum

es estergata por el generator a un medio de leanopoele hanta que en eraibido por el dentinatario.<br>DS-1482288321111588. Reglamento de Manejo Sanitario de Renidono Peligenon.

[Recept Labo film manacemental]

FECHA DE REPORTE  $\frac{1}{\sqrt{1000}}\frac{1}{\sqrt{1000}}\frac{1}{\sqrt{1000}}\frac{1}{\sqrt{100}}\frac{1}{\sqrt{100}}$